## **Foreman - Bug #13513**

# **"Help! What is a Smart variable?" opens two copies of docmentation**

02/02/2016 04:28 AM - Bryan Kearney

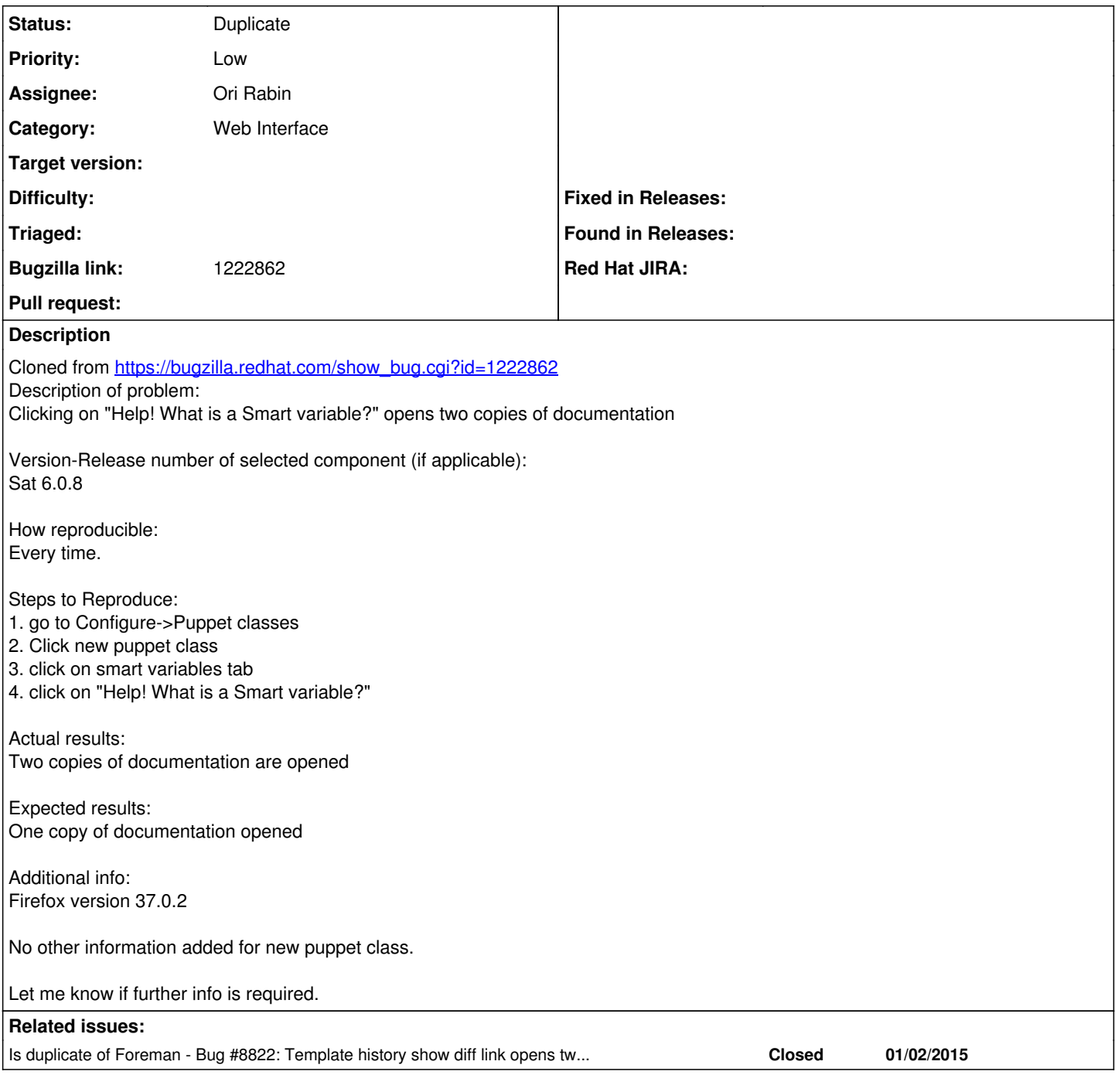

### **History**

### **#1 - 02/02/2016 05:39 AM - Tomer Brisker**

Could not reproduce upstream.

#### **#2 - 02/02/2016 06:20 AM - Dominic Cleal**

*- Is duplicate of Bug #8822: Template history show diff link opens two tabs in Firefox added*

#### **#3 - 02/02/2016 06:21 AM - Dominic Cleal**

*- Status changed from New to Duplicate*